## Package 'sendgridr'

August 12, 2022

<span id="page-0-0"></span>Title Mail Sender Using 'Sendgrid' Service

Version 0.5.1

Description Send email using 'Sendgrid' <<https://sendgrid.com/>> mail API(v3) <[https://docs.sendgrid.com/api-reference/](https://docs.sendgrid.com/api-reference/how-to-use-the-sendgrid-v3-api/authentication) [how-to-use-the-sendgrid-v3-api/authentication](https://docs.sendgrid.com/api-reference/how-to-use-the-sendgrid-v3-api/authentication)>.

License MIT + file LICENSE

URL <https://github.com/mrchypark/sendgridr>

BugReports <https://github.com/mrchypark/sendgridr/issues>

Imports magrittr, httr, jsonlite, usethis, cli, base64enc, emayili (>= 0.7), keyring Encoding UTF-8 RoxygenNote 7.2.1 **Depends**  $R$  ( $>= 3.4$ ) Suggests covr, testthat NeedsCompilation no Author Chanyub Park [aut, cre] (<<https://orcid.org/0000-0001-6474-2570>>) Maintainer Chanyub Park <mrchypark@gmail.com> Repository CRAN Date/Publication 2022-08-12 16:10:02 UTC

### R topics documented:

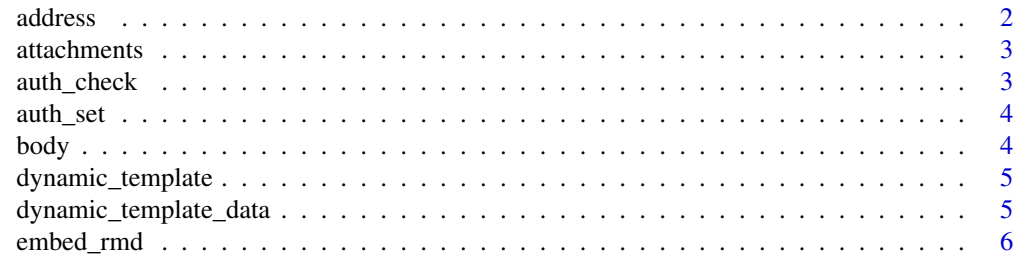

#### <span id="page-1-0"></span>2 address and  $\alpha$  and  $\alpha$  and

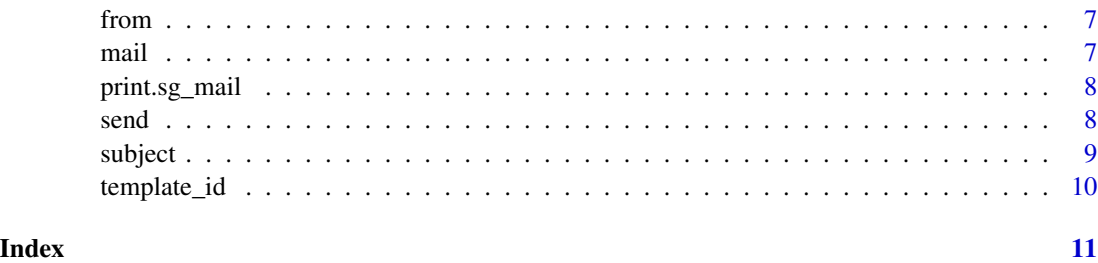

address *set address to sg\_mail class*

#### Description

to(), cc(), bcc() is for set email address to sg\_mail class

#### Usage

```
to(sg_mail, email, name = "")
cc(sg_mail, email, name = "")
bcc(sg_mail, email, name = "")
```
#### Arguments

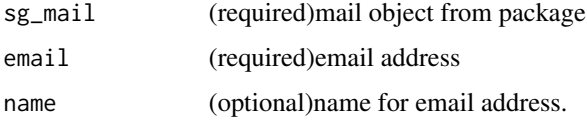

#### Value

sg\_mail class with mail address.

#### Examples

```
mail() %>%
  to("mrchypark@gmail.com")
mail() %>%
  cc("mrchypark@gmail.com")
mail() %>%
```
bcc("mrchypark@gmail.com")

<span id="page-2-0"></span>attachments *attachments*

#### Description

attachments

#### Usage

attachments(sg\_mail, path, name, content\_id)

#### Arguments

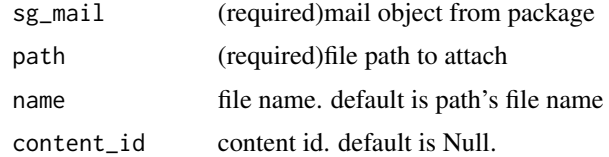

#### Value

sg\_mail class with attachments.

#### Examples

```
path <- system.file("extdata", "test.Rmd", package = "sendgridr")
mail() %>\attachments(path)
```
auth\_check *Check API key for auth.*

#### Description

Check API key for auth.

#### Usage

```
auth_check()
```
#### Value

TRUE/FALSE check work fine return TRUE.

<span id="page-3-0"></span>

#### Description

Set API key for auth.

#### Usage

auth\_set()

#### Value

None

body *body*

#### Description

body

#### Usage

body(sg\_mail, body, type = "text/html")

#### Arguments

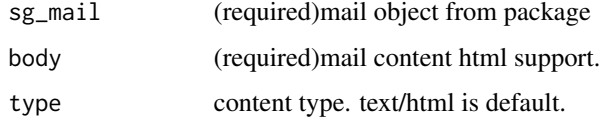

#### Value

sg\_mail class with body content.

```
mail() %>%
  body("mrchypark@gmail.com")
```
#### <span id="page-4-0"></span>Description

Create dynamic templates at <https://mc.sendgrid.com/dynamic-templates>.

#### Usage

```
dynamic_template(sg_mail, template_id, template_data, force = FALSE)
```
#### Arguments

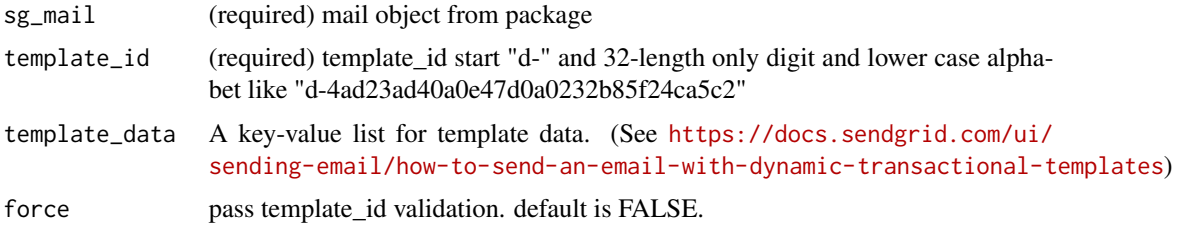

#### Value

sg\_mail class with dynamic template

#### Examples

```
mail() %>%
 dynamic_template("d-4ad23ad40a0e47d0a0232b85f24ca5c2", list(first_name = "Amanda", link = "foo"))
mail() % > %dynamic_template(template_id = "foo",
    template_data = list(first_name = "Amanda", link = "foo"),
    force = TRUE)
```
dynamic\_template\_data *Add dynamic template data*

#### Description

template\_id must be included for this data to be applied.

#### Usage

dynamic\_template\_data(sg\_mail, data)

#### <span id="page-5-0"></span>Arguments

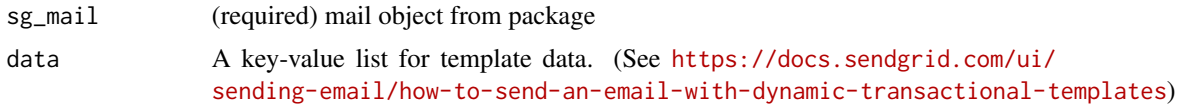

#### Value

sg\_mail class with template data for dynamic transactional templates

#### Examples

```
data_lst <-
 list(
    first_name = "Amanda",
   link = "foo"\lambdamail() %>%
  template_id("d-4ad23ad40a0e47d0a0232b85f24ca5c2")%>%
  dynamic_template_data(data_lst)
```
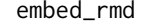

embed\_rmd *Embeding Rmd on body with images.*

#### Description

Embeding Rmd on body with images.

#### Usage

```
embed_rmd(sg_mail, input, ...)
```
#### Arguments

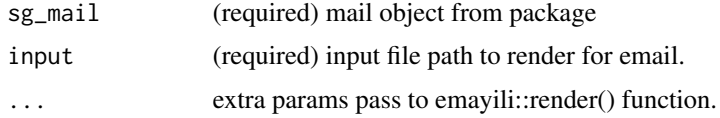

```
path <- system.file("extdata", "test.Rmd", package = "sendgridr")
mail() %\rightarrow%
 embed_rmd(path)
```
<span id="page-6-0"></span>

#### Description

from

#### Usage

from(sg\_mail, email, name = "")

#### Arguments

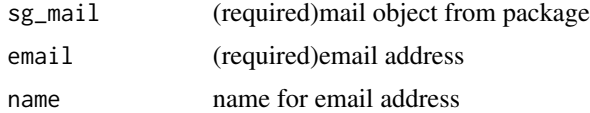

#### Value

sg\_mail class with from mail address.

#### Examples

```
mail() %>%
  from("mrchypark@gmail.com")
```
mail *Set mail class for Sendgrid*

#### Description

New mail class for sendgrid.

#### Usage

mail()

#### Value

sg\_mail class.

#### Examples

mail()

<span id="page-7-0"></span>print.sg\_mail *Print for sg\_mail class*

#### Description

Print for sg\_mail class

#### Usage

```
## S3 method for class 'sg_mail'
print(x, \ldots)
```
#### Arguments

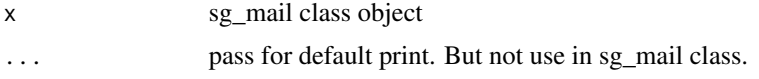

```
send send mail
```
#### Description

Send mail with mail content.

#### Usage

send(mail)

#### Arguments

mail mail object

#### Value

[list](#page-0-0) if success, success message. and error, please check [https://docs.sendgrid.com/api-refere](https://docs.sendgrid.com/api-reference/how-to-use-the-sendgrid-v3-api/authentication)nce/ [how-to-use-the-sendgrid-v3-api/authentication](https://docs.sendgrid.com/api-reference/how-to-use-the-sendgrid-v3-api/authentication).

```
## Not run:
data_lst <-
 list(
   total = "$239.85",
   name = "Sample Name"
  )
```
#### <span id="page-8-0"></span>subject that the contract of the contract of the contract of the contract of the contract of the contract of the contract of the contract of the contract of the contract of the contract of the contract of the contract of t

```
mail() %>%
  from("example1@mail.com", "example name for display") %>%
  to("example2@mail.com", "example name for display 2") %>%
  dynamic_template_data(data_lst) %>%
  template_id(template_id) %>%
  subject("test mail title") %>%
  body("hello world!") %>%
  ## attachments is optional
  attachments("report.html") %>%
  send()
```
## End(Not run)

subject *subject*

#### Description

subject

#### Usage

subject(sg\_mail, subject)

#### Arguments

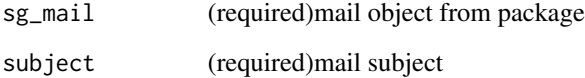

#### Value

sg\_mail class with subject.

```
mail() %>%
 subject("mrchypark@gmail.com")
```
<span id="page-9-0"></span>template\_id *template id*

#### Description

Create dynamic templates at <https://mc.sendgrid.com/dynamic-templates>

#### Usage

template\_id(sg\_mail, template\_id, force = FALSE)

#### Arguments

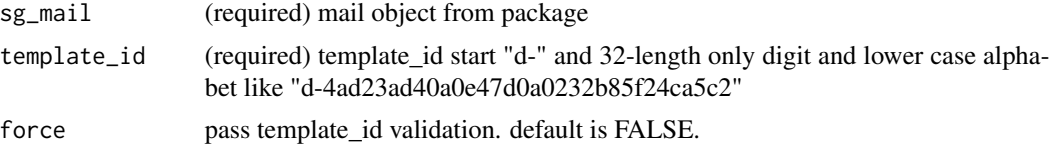

#### Value

sg\_mail class with template id.

```
mail()%>%
  template_id("d-4ad23ad40a0e47d0a0232b85f24ca5c2")
```

```
mail() %>%
 template_id("foo", force = TRUE)
```
# <span id="page-10-0"></span>Index

address, [2](#page-1-0) attachments, [3](#page-2-0) auth\_check, [3](#page-2-0) auth\_set, [4](#page-3-0) bcc *(*address*)*, [2](#page-1-0) body, [4](#page-3-0) cc *(*address*)*, [2](#page-1-0) dynamic\_template, [5](#page-4-0) dynamic\_template\_data, [5](#page-4-0) embed\_rmd, [6](#page-5-0) from, [7](#page-6-0) list, *[8](#page-7-0)* mail, [7](#page-6-0) print.sg\_mail, [8](#page-7-0) send, [8](#page-7-0) subject, [9](#page-8-0) template\_id, [10](#page-9-0) to *(*address*)*, [2](#page-1-0)